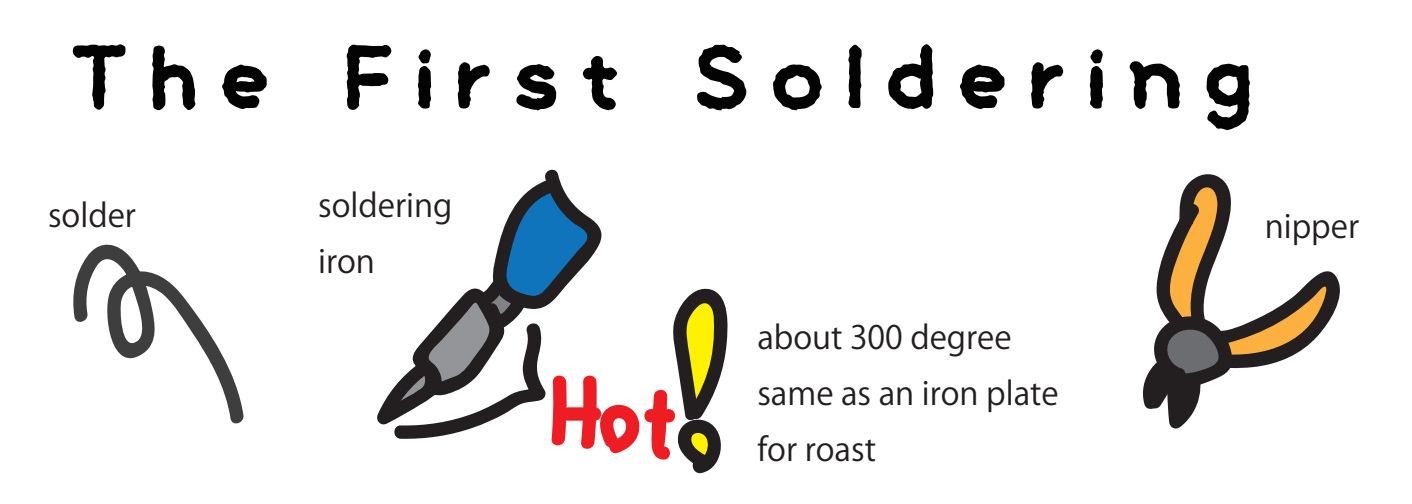

1. find the part (first of all is R1 resister has line colors: yellow, purple, brown, gold)

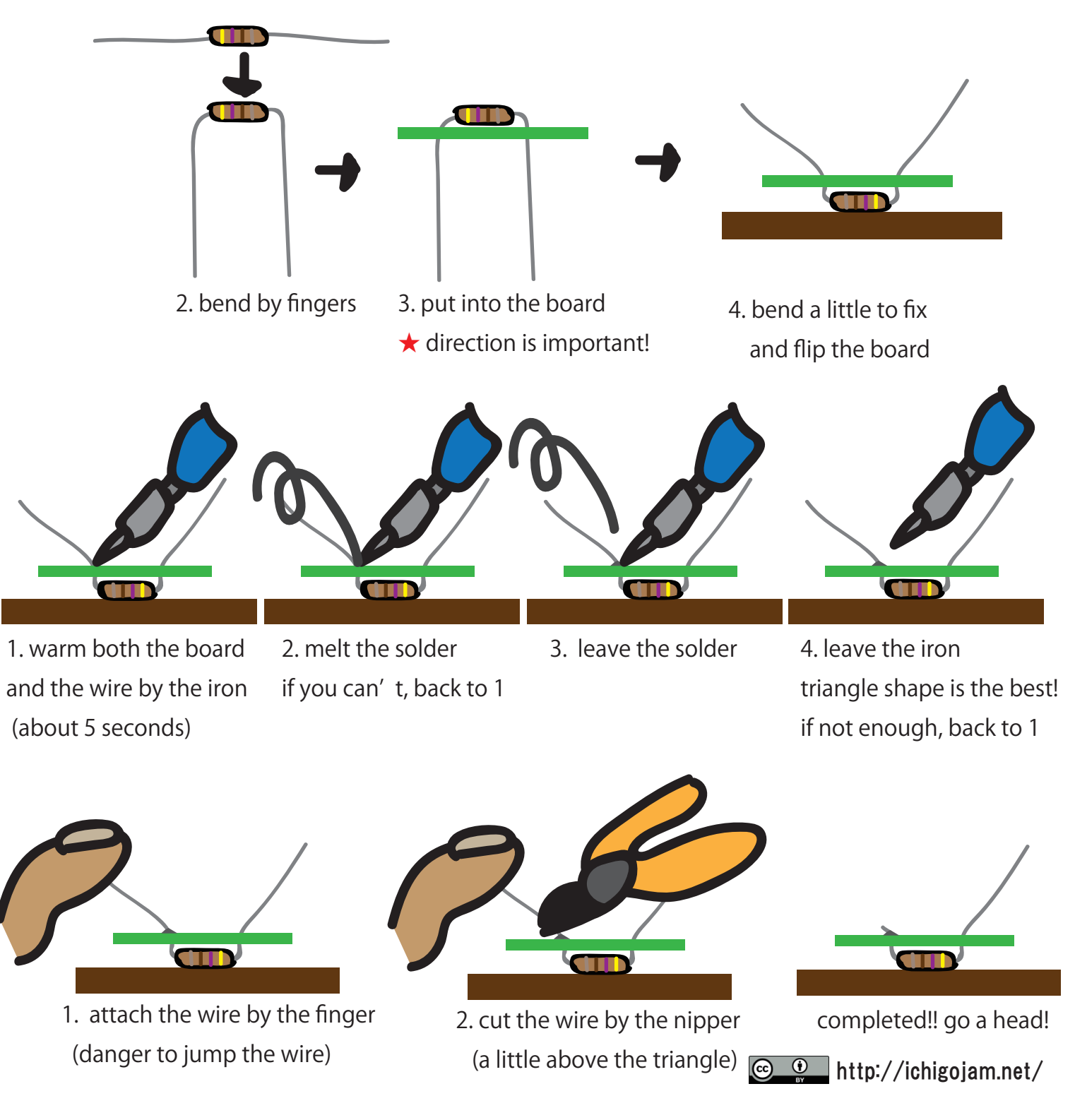

## SichigoJam half kit

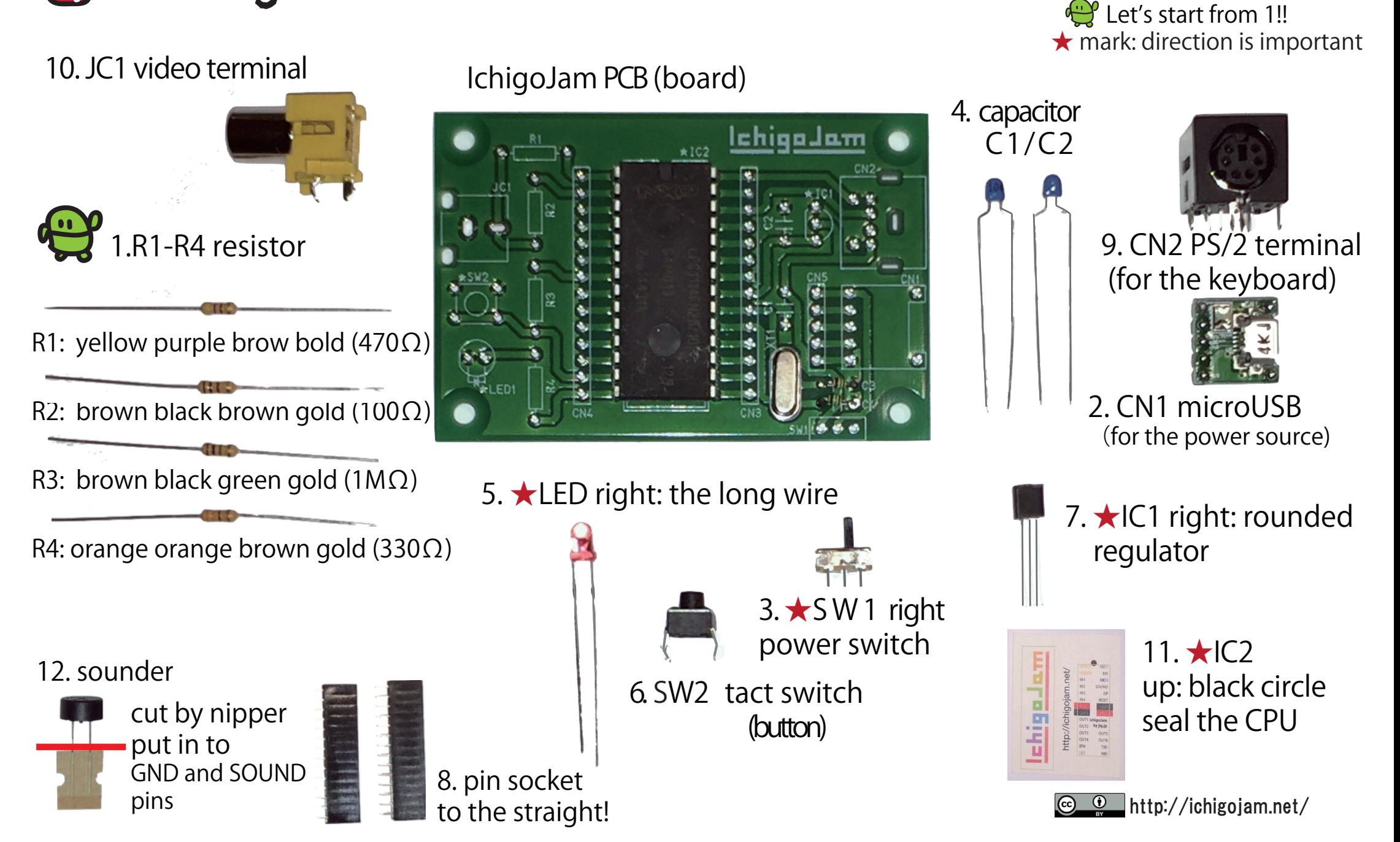

No is recommended to build

#### IchigoJam first step

Light up the LED

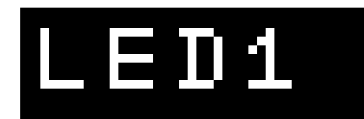

Type in "LED1" and push Enter key

Light off the LED

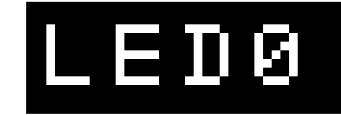

Don't forget Enter key

Order your computer to wait for a while

## WAIT120

"WAIT120" means "wait 2sec" Q:"WAIT60" means?

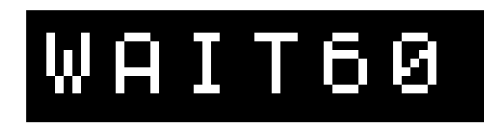

Light up the LED 1sec  $($   $\bullet$  to join commands)

# LED1:WAIT60:LED0

Push UP key twice.

Push RIGHT key 12 times.

Push Backspace key to delete "6".

Type "12". Push Enter key to modify your order.

#### LED1:WAIT120:LED0

Blink the LED

(Push Space key to input space)

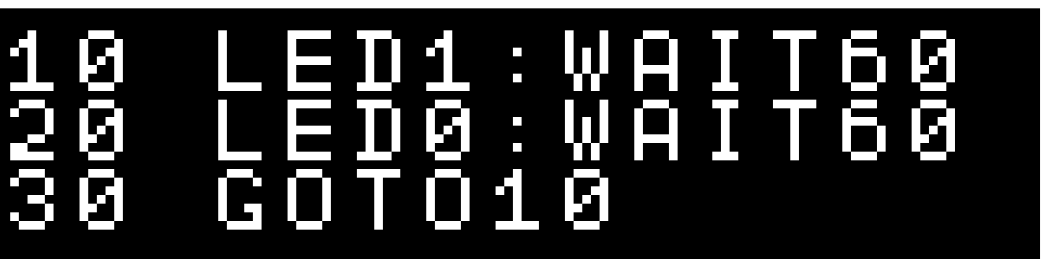

Type in "RUN"+Enter to start your program

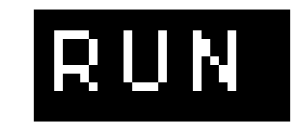

F5 key works the same way

ESC key stops the program

"LIST"+Enter displays your program list

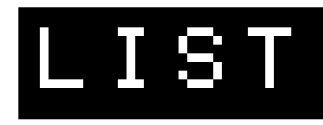

F4 key works the same way

Can you blink the LED more fast?

Enter key to tell computer your modification

You can save up to four programs (0 to 3)

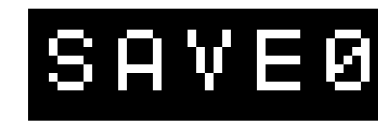

F3 key types in "SAVE"

After reboot your computer, you can reload that program.

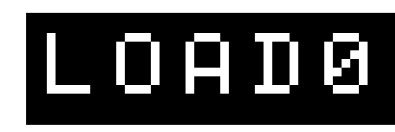

F2 key types in "LOAD"

Type in "NEW" to erase your program.

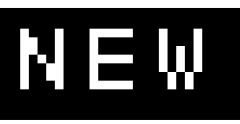

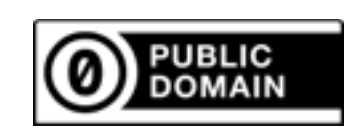

#### IchigoJam mini games

How fast? (Push the IchigoJam button after LED)

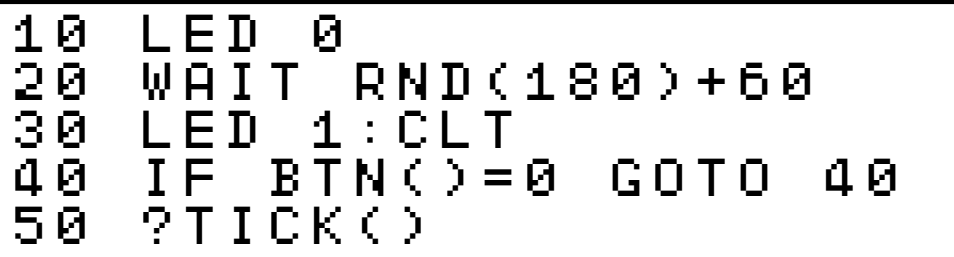

Typing! (Type in A to Z)

```
10 LET N,65:CLT<br>20 ?CHR$(N);
   2 CHR \pm (N);
30 IF INKEY()<>N GOTO 30 
40 LET N,N+1:IF N<>91 GOTO 20 
50 ?:?TICK()/60
```
Calc! (Calculate the sum fast)

```
10 LET N,0:CLT 
20 LET A,RND(10) 
30 LET B,RND(10) 
30 LET B,RND(10)<br>40 ?A;"+";B;"=";:INPUT
50 IF C!=A+B ?"NG!":END 
60 LET N,N+1:IF N<10 GOTO 20 
70 ?TICK()/60
```
Downstream (RIGHT and LEFT key to avoid)

```
10 LET X,16:CLS:CLT
    LET K,INKEY()<br>IF K=RIGHT LE
30 IF K=RIGHT LET X,X+1<br>40 IF K=LEFT LET X,X-1<br>50 IF SCR(X,5) ?TICK()/
40 IF K=LEFT LET X,X-1 
50 IF SCR(X,5) ?TICK()/60:END 
         60 R (X, 5)<br>X, 5:?"O
70 LC RND(32),23:?"*" 
80 WAIT 3 
90 GOTO 20
```
Baseball! (Push the IchigoJam button to hit)

```
10 LET Y,0 
20 CLS<br>30 LC<br>40 LC<br>50 IF
30 LC 4,15:?"%" 
40 LC 5,Y:?"O" 
50 IF BTN() GOTO 90 
60 LET Y,Y+1<br>70 Wait 6
    70 WAIT 6 
80 GOTO 20 
90 IF Y=15 ?"HIT!"
```
Screen jack! (Type in any key)

```
10 LET C,1:CLS 
20 LC RND(32),RND(22) 
   30 ?CHR$(C) 
40 LET K,INKEY():IF K C=K 
50 GOTO 20
```
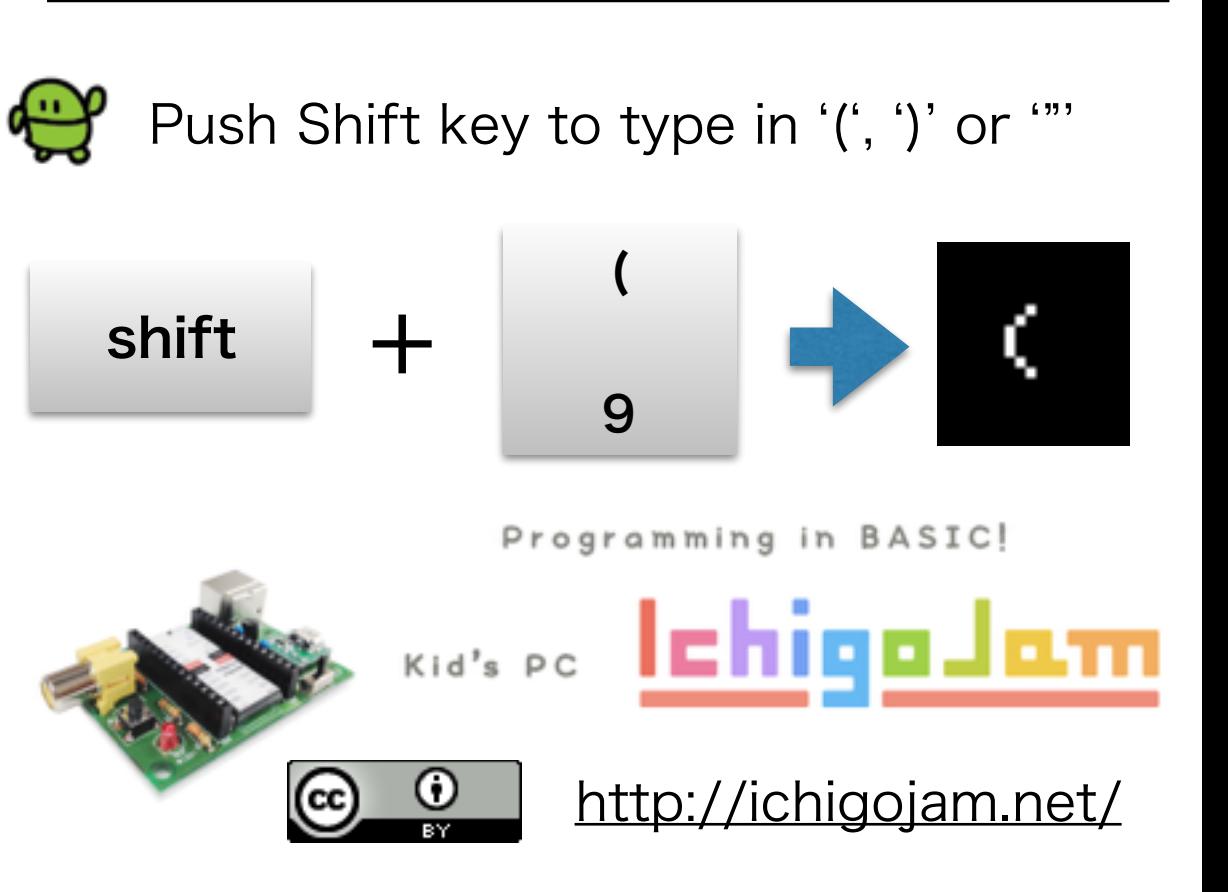